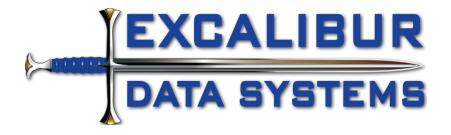

# Assignment and Status History mApp v2

This is version 2 of the mApp, and it has been updated to include both assignment history and status history tracking into one mApp. We made this update because many of you requested that we give you a one-stop solution.

The Assignment and Status History mApp is a non-destructive mApp that expands your existing system. The mApp uses stored values to toggle the status tracking portion. The following parameters are tracked as listed per object in tabs on each object. The aggregate of all records are stored in the "Assignment History" supporting object. We have provided several stored searches to get you started. A custom dashboard with three-way filtering is included, as well.

One of the core advantages of this mApp, is the ability to tell the story of how an Incident moved through your company throughout the lifecycle of the ticket. It also makes it very easy to search for assignment changes by technician to see how they are handling tickets in any date range.

# Tracked parameters by object

### Incident

- 1. Owned By changes: Previous Owner; New Owner; Who made the change; time stamps and durations in minutes, hours, and days
- 2. Owned By Team changes: Previous Team; New Team; Who made the change; time stamps and durations in minutes, hours, and days
- 3. Status changes (optional controlled by stored value): Previous Status; New Status; Who made the change; time stamps and durations in minutes, hours, and days

### Problem

1. Status changes (optional – controlled by stored value): Previous Status; New Status; Who made the change; time stamps and durations in minutes, hours, and days

### Change Request

1. Status changes (optional – controlled by stored value): Previous Status; New Status; Who made the change; time stamps and durations in minutes, hours, and days

### Knowledge Article

1. Status changes (optional – controlled by stored value): Previous Status; New Status; Who made the change; time stamps and durations in minutes, hours, and days

## **Base Version**

Created in Cherwell Version 8.2.3.

## Instructions

### **Prior Versions**

If you have previously applied the "Assignment History mApp 030117" and have not altered it, you may apply this mApp over-top of it. It will update the existing pieces and extend it.

If you have applied the stand-alone "**Status Tracking**" mApp that Excalibur has previously published, you will have collisions. In that case, you should use the "Assignment History mApp 030117" from the mApp Exchange instead of this one. To gain the assignment tracking capabilities.

### Apply mApp

- 1. Apply Assignment History mApp to your Cherwell system and create a blueprint to review.
- 2. Update the stored values in the blueprints folder to toggle the status tracking desired per object. All status tracking is ON by default in the mApp.
- 3. Read the Known Issue instructions directly below this section to see if you wish to resolve the Knowledge Article status tracking issue.
- 4. Once applied and published to your system, please test to ensure all pieces are working and displayed as noted below.

#### Known Issue

Knowledge Article doesn't apply the save action that is in the mApp. We are working to find a solution and you can very easily apply the workaround. To be able to track status on Knowledge Articles, please follow these steps after you have created the blueprint and before you publish: 1. Edit the actions on the Knowledge Article business object

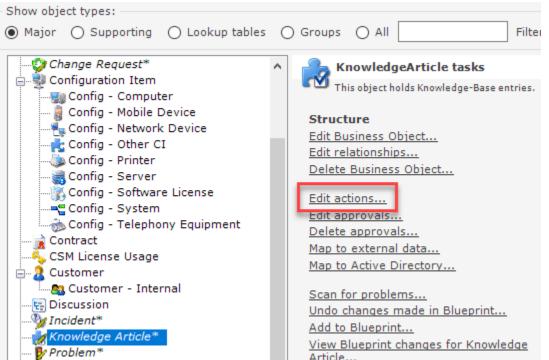

2. Click on Automatic Actions and then on Save Actions

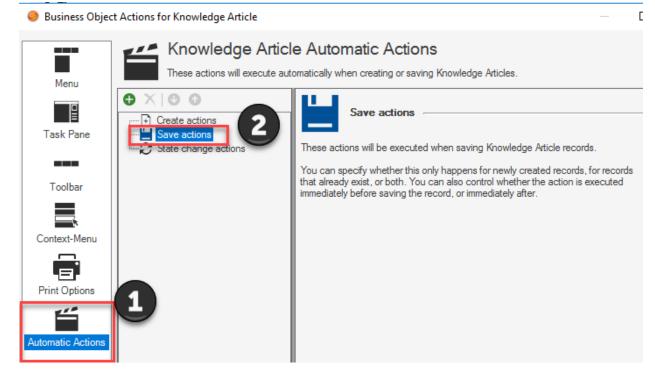

 Click on the green plus (+) icon, make sure the association is set to "Knowledge Article", navigate to the "Blueprint" and then "Assignment History" folder, and select the "Update Assignment History" one-step and click "OK"

| Business Object   | t Actions for Knowledge Article                                 | 🕴 One-Step Action Manager 🛛 🔤 English (Un                                                   | nited States) 🔻 |
|-------------------|-----------------------------------------------------------------|---------------------------------------------------------------------------------------------|-----------------|
|                   | Knowledge<br>These actions will exe                             | File Edit View Help                                                                         | Search          |
| Menu<br>Task Pane | Create actions Create actions Save actions State change actions | One-Step Actions     Pinboard     Blueprint     Assignment History     Notification E-mails |                 |
| Toolbar           |                                                                 |                                                                                             |                 |

4. Change the checkboxes to look like this (#1) and then click the square root button (#2) to define a custom expression that controls when this action fires.

| 🥮 Business Object       | 🥮 Business Object Actions for Knowledge Article - 🗆 🗙   |                                    |                                                           |   |   |  |
|-------------------------|---------------------------------------------------------|------------------------------------|-----------------------------------------------------------|---|---|--|
| Menu                    | These actions will execute aut                          |                                    | atic Actions<br>creating or saving Knowledge Articles.    |   |   |  |
| Task Pane               | Create actions Create actions Update Assignment History | <u>A</u> ction:<br>N <u>o</u> tes: | Update Assignment History<br>Currently tracks status only |   |   |  |
| Toolbar<br>Context-Menu | $\sim \mathcal{C}$ State change actions                 |                                    |                                                           |   | 2 |  |
| Print Options           |                                                         |                                    |                                                           | , |   |  |

5. Set the expression to use the stored value "Knowledge Status Tracking" from the "Blueprint/Assignment Tracking" folder and see if it equals True. Then click "OK".

| ſ       | Oustom Expression                                            |                                               |                         | ×         |
|---------|--------------------------------------------------------------|-----------------------------------------------|-------------------------|-----------|
|         | Logical Expression Value: Knowledge Status Tracking Advanced | Operator:<br>Equals                           | Vaļue:<br>True          |           |
| e<br>on | File Edit View Help                                          |                                               | English (United States) | OK Cancel |
| s       | Blueprint     Assignment Tracking     Ch     Re              | ange Incident Status Know<br>que Tracking Sta | Wedge<br>atus<br>cking  |           |

6. Click "OK" to finish configuring the Automatic Actions. Save your blueprint and continue on with the configuration steps above.

| Business Object Actions for Knowledge Article |                                                                                                    |                                             |   | ×     |
|-----------------------------------------------|----------------------------------------------------------------------------------------------------|---------------------------------------------|---|-------|
| Knowledge Article                             | Automatic Actions hatically when creating or saving Knowl Action: Update Assignment Hist Notes: Currently tracks status of Condition: Knowledge Statu Show Progress Execute on first save Execut Execute before saving record | story<br>only<br><i>us Tracking store</i> V |   | _     |
|                                               |                                                                                                    | ОК                                          | C | ancel |

# What does this mApp add to your system?

The big items added to the system are listed here by object:

### Incident

- 1. Status tracking is toggled ON/OFF by a stored value in the blueprints folder.
- 2. If enabled the Status changes are displayed on a tab that becomes visible once changes to the status have been made and saved.
- 3. Owner changes are displayed on a tab that becomes visible once changes to the Owner have been made and saved.
- 4. Team changes are displayed on a tab that becomes visible once changes to the Owned By Team have been made and saved.

| 👃 Owner History (2)  | Team History (3) 🛛 🏴 S | tatus History (4) 📝 Journa | als 🗦 Tasks 🤻 | Resolution Deta | ails 🔌 Similar Ind | idents 🚨 | Eric's Open Incidents | 🔨 Last 30 Days Co |
|----------------------|------------------------|----------------------------|---------------|-----------------|--------------------|----------|-----------------------|-------------------|
| 🗄 📢 Record 1 of 2 🕨  | ) )) Y - 🗐 🕹           | View 👻                     |               |                 |                    |          |                       |                   |
| Start Date/Time E    | nd Date/Time           | Duration in Hours Previo   | ous Owner     | N               | ew Owner           |          | Changed By            |                   |
| 11/17/2018 8:56 PM 1 | 1/17/2018 8:57 PM      | 0.01 Cherv                 | vell Admin    | B               | ruce Robertson     |          | Cherwell Admir        | n                 |
| 11/17/2018 8:56 PM 1 | 1/17/2018 8:56 PM      | 0.01                       |               | C               | herwell Admin      |          | Cherwell Admir        | n                 |
|                      |                        | History (3) 🏴 S            |               | (4) 🦻 Jo        | oumals 🚦           | Tasks    | 🗞 Resolutio           | n                 |
| e de Record          | 1 of 2 🕨 🕨             | View                       | •             |                 |                    |          |                       |                   |
| Owner Histo          | ry                     |                            |               |                 |                    |          |                       |                   |
| Start Date/Time      |                        | End Date/Time:             |               |                 |                    |          |                       |                   |
| 11/17/2018 8:56      | PM 🔟                   | 11/17/2018 8:57            | PM 🔳          |                 |                    |          |                       |                   |
| Previous Owner       | :                      |                            |               |                 |                    | Duratio  | on in Minutes         | :                 |
| Cherwell Admin       |                        |                            |               |                 |                    | 0.62     |                       |                   |
| New Owner:           |                        |                            |               |                 |                    | Duratio  | on in Hours:          |                   |
| Bruce Robertson      |                        |                            |               |                 |                    | 0.01     |                       |                   |
| Changed By:          |                        |                            |               |                 |                    | Duratio  | on in Days:           |                   |
| Cherwell Admin       |                        |                            |               |                 |                    | 0.00     |                       |                   |

#### Problem

- 1. Status tracking is toggled ON/OFF by a stored value in the blueprints folder.
- 2. If enabled the Status changes are displayed on a tab that becomes visible once changes to the status have been made and saved.

| 🏴 Status History (4) 🛛 Journals 🗮 Tasks Configuration Items 🖏 Incidents 🧔 Change Request |                                                                                                    |                                                                                                    |                                                                                                    |                                                                                                    |  |
|------------------------------------------------------------------------------------------|----------------------------------------------------------------------------------------------------|----------------------------------------------------------------------------------------------------|----------------------------------------------------------------------------------------------------|----------------------------------------------------------------------------------------------------|--|
| 🕂 📢 Record 1 of 4 🕪 🔛   🍸 🚽 💼 🗘   View 👻                                                 |                                                                                                    |                                                                                                    |                                                                                                    |                                                                                                    |  |
| End Date/Time                                                                            | <ul> <li>Duration in Hours</li> </ul>                                                                                                    | Previous Status                                                                                                    | New Status                                                                                                    | Changed By                                                                                                    |  |
| 11/17/2018 8:29 PM                                                                       | 0.01                                                                                                    | Resolved                                                                                                    | Closed                                                                                                    | Cherwell Admin                                                                                                    |  |
| 11/17/2018 8:29 PM                                                                       | 0.01                                                                                                    | Work in Progress                                                                                                    | Resolved                                                                                                    | Cherwell Admin                                                                                                    |  |
| 11/17/2018 8:28 PM                                                                       | 0.00                                                                                                    | Assigned                                                                                                    | Work in Progress                                                                                                    | Cherwell Admin                                                                                                    |  |
| 11/17/2018 8:28 PM                                                                       | 0.00                                                                                                    |                                                                                                    | Assigned                                                                                                    | Cherwell Admin                                                                                                    |  |
|                                                                                          | End Date/Time         Image: Constraint of the second second | Image: Weight of the system         Image: Weight of the system         View         Image: Weight of the system         Image: Weight of the system         Image: Weight of the | Image: Tend Date/Time         Image: View         Image: View         Image: Previous Status           11/17/2018 8:29 PM         0.01         Resolved           11/17/2018 8:29 PM         0.01         Work in Progress           11/17/2018 8:28 PM         0.00         Assigned | Image: Constraint of the state of the state of |  |

### Change Request

- 1. Status tracking is toggled ON/OFF by a stored value in the blueprints folder.
- 2. If enabled the Status changes are displayed on a tab that becomes visible once changes to the status have been made and saved.

| Record 1 of 6      | D D T - 🖶 🗘        | View 👻            |                 |            |                |
|--------------------|--------------------|-------------------|-----------------|------------|----------------|
| Start Date/Time    | End Date/Time 🔹    | Duration in Hours | Previous Status | New Status | Changed By     |
| 11/17/2018 8:35 PM | 11/17/2018 8:36 PM | 0.02              | Approving       | Review     | Cherwell Admin |
| 11/17/2018 8:35 PM | 11/17/2018 8:35 PM | 0.00              | Approving       | Approving  | Cherwell Admin |
| 11/17/2018 8:33 PM | 11/17/2018 8:35 PM | 0.02              | Approval        | Approving  | Cherwell Admin |
| 11/17/2018 8:33 PM | 11/17/2018 8:33 PM | 0.01              | Assessing       | Approval   | Cherwell Admin |
| 11/17/2018 8:33 PM | 11/17/2018 8:33 PM | 0.00              | New             | Assessing  | Cherwell Admin |
| 11/17/2018 8:32 PM | 11/17/2018 8:33 PM | 0.01              |                 | New        | Cherwell Admin |

#### Knowledge Article

- 1. Status tracking is toggled ON/OFF by a stored value in the blueprints folder.
- 2. If enabled the Status changes are displayed on a tab that becomes visible once changes to the status have been made and saved.

| 🏴 Status History (3) 🚦 Approval History 爹 Journals 🚯 Comments 🏮 Problem |                    |                   |                 |            |                |
|-------------------------------------------------------------------------|--------------------|-------------------|-----------------|------------|----------------|
| 🕴 📢 🤻 Record 1 of 3 🕨 🔛   🍸 👻   🖶 🗘 View 👻                              |                    |                   |                 |            |                |
| Start Date/Time                                                         | End Date/Time 🔹    | Duration in Hours | Previous Status | New Status | Changed By     |
| 11/17/2018 8:49 PM                                                      | 11/17/2018 8:49 PM | 0.00              | Approval        | Published  | Cherwell Admin |
| 11/17/2018 8:48 PM                                                      | 11/17/2018 8:48 PM | 0.00              | Review          | Approval   | Cherwell Admin |
|                                                                         | 11/17/2018 8:48 PM | 0.00              |                 | Review     | Cherwell Admin |
|                                                                         |                    |                   |                 |            |                |

### Assignment History (supporting object)

The Assignment History object holds all tracking records. There are tabs at the bottom of the object that show the related parent object with the ability to "Go To" the object.

| Assignme                                                                                                    | nt and S                          | Status History             |    |
|----------------------------------------------------------------------------------------------------|-----------------------------------|----------------------------|----|
| Entry Type:                                                                                                    | Previous Owner:<br>Previous Owned | By Team:                   |    |
| End Date/Time:                                                                                                    | Previous Status:                  |                            |    |
| Duration in Hours: Duration in Days:                                                                                                | New Owned By T<br>New Status:     | eam:                       |    |
| Record Changed By:                                                                                                    |                                   |                            |    |
| Incident     Image: Problem     Image: Characteristic state       C     Image: Characteristic state     Image: Characteristic state | ange Request 🛛 📩 Knowle           | edge Article               |    |
|                                                                                                    | Incident<br>Value                 | on 1st Call!               |    |
| Status<br>Review:                                                                                                    | Value<br><sub>Next:</sub>         | Step 1: Record the Details | Са |

### Stored Searches

There are multiple stored searches provided for this object as examples to get you up to speed quicker, including one with date range prompts.

| <b>Q</b> Search Manager                                                                                                    |                                                                                                    | English (United States) • 🗌 🗙                                                                                                    |
|----------------------------------------------------------------------------------------------------|----------------------------------------------------------------------------------------------------|----------------------------------------------------------------------------------------------------|
| File Edit View Help                                                                                                    | Association: Assignment History                                                                                                    | Search • Go                                                                                                    |
| <ul> <li>Q. Searches</li> <li>              Pinboard          </li> <li>             Ber (CSDAdmin)         </li> <li>             Fole (IT Service Desk Manager)         </li> <li>             Global         </li> </ul> | Name All Assignment History Records All Assignment History Records in Date Range All Change Request Status Changes All Incident Assignment Changes All Incident Status Changes All Incident Status Changes All Incident Team Changes All Problem Status Changes All Problem Status Changes | Description<br>Find all Assignment History Records<br>Find all Assignment History Records in a date range with prompts<br>All status change records where parent type is Change Request<br>Find all Incident Assignment Changes<br>All owner change records where parent type is Incident<br>All status change records where parent type is Incident<br>All status change records where parent type is Incident<br>All status change records where parent type is Knowledge Article<br>All status change records where parent type is Problem |
| Items in this folder are available to all use                                                                                                    | ers of the system.                                                                                                    | Run Close                                                                                                    |

### Stored Values

Toggle these stored values to control whether status tracking is ON/OFF per object.

| Stored Value Manager                                                                                                    |                                         |                           | En En | nglish (United States) 🔻   |     | ×    |
|----------------------------------------------------------------------------------------------------|-----------------------------------------|---------------------------|-------|----------------------------|-----|------|
| File Edit View Help                                                                                                    |                                         |                           |       | Search                     |     | - Go |
| 🖯 🖍 🗡 📫 🖬 View 🛛 🖈                                                                                                    | ▼ ₄字 ▼                                  |                           |       |                            |     |      |
| <ul> <li>Stored Values</li> <li>Pinboard</li> <li>Blueprint</li> <li>CAM</li> <li>Colors</li> <li>MApp Factory</li> <li>User (CSDAdmin)</li> <li>Team</li> <li>Global</li> </ul> | Change<br>Request<br>Status<br>Tracking | cident Status<br>Tracking |       | Problem Status<br>Tracking |     |      |
| Items in this folder can only be edited insi                                                                                                    | de of the blueprint                     | editor.                   |       |                            | Clo | ose  |

## Dashboards

A sample Assignment History dashboard has been included with multiple filters to give you some ideas and springboard your implementation.

| 📟 Dashboard Manager                                                                                                    | English (United States) - X |
|----------------------------------------------------------------------------------------------------|-----------------------------|
| File Edit View Help                                                                                                    | Search - Go                 |
| 🔁 🖉 📉 📫 🛤 View 👻 🖈                                                                                                    |                             |
| Image: Dashboards         Image: Pinboard         Image: Diser (CSDAdmin)         Image: Role (IT Service Desk Manager)         Image: Role (IT Service Desk Manager)         Image: Role (IT Service (IT Service (IT Se |                             |

| Incidents<br>Saturday, November 17, 2018 |     | Business Object<br>Filter: Any |                | Entry Type<br>Filter: Any      |                                       |                                          |                                      |                                | Presented by:<br>Cherwell Software<br>Filter: Any time |                                |                                |
|------------------------------------------|-----|--------------------------------|----------------|--------------------------------|---------------------------------------|------------------------------------------|--------------------------------------|--------------------------------|--------------------------------------------------------|--------------------------------|--------------------------------|
| Global IT                                |     | All Assignr                    | nent Hi        |                                |                                       | Fed Data (Tara                           | Duration in Hours     Previous Owner | Previous Team                  | Previous Status                                        | New Owner                      | New Team                       |
| Incidents and Requests                   | 38  | Knowledge Artide               |                | Entry Type<br>Status Change    | Start Date/Time<br>11/17/2018 8:49 PM |                                          |                                      | [Not Tracked]                  | Approval                                               | [Not Tracked]                  | [Not Tracked]                  |
|                                          |     | Knowledge Artide               | 10333          | Status Change                  | 11/17/2018 8:48 PM                    | 11/17/2018 8:48 PM                       | 0.00 [Not Tracked]                   | [Not Tracked]                  | Review                                                 | [Not Tracked]                  | [Not Tracked]                  |
| My Work                                  | 0   | Knowledge Artide               | 10333          | Status Change                  |                                       | 11/17/2018 8:48 PM                       |                                      | [Not Tracked]                  |                                                        | [Not Tracked]                  | [Not Tracked]                  |
| My Open Incidents                        | U   | Change Request                 |                | Status Change                  |                                       | 11/17/2018 8:36 PM                       |                                      | [Not Tracked]                  | Approving                                              | [Not Tracked]                  | [Not Tracked]                  |
|                                          |     | Change Request                 | 10950          | Status Change                  |                                       | 11/17/2018 8:35 PM                       |                                      | [Not Tracked]                  | Approving                                              | [Not Tracked]                  | [Not Tracked]                  |
| Incidents                                | 16  | Change Request                 | 10950          | Status Change                  | 11/17/2018 8:33 PM                    |                                          |                                      | [Not Tracked]                  | Approval                                               | [Not Tracked]                  | [Not Tracked]                  |
| Total Open Incidents                     | 16  | Change Request                 | 10950          | Status Change                  |                                       | 11/17/2018 8:33 PM                       |                                      | [Not Tracked]                  | Assessing                                              | [Not Tracked]                  | [Not Tracked]                  |
| iour open incidento                      |     | Change Request                 | 10950          | Status Change                  |                                       | 11/17/2018 8:33 PM                       |                                      | [Not Tracked]                  | New                                                    | [Not Tracked]                  | [Not Tracked]<br>[Not Tracked] |
| Requests                                 | 22  | Change Request<br>Problem      | 10950<br>10232 | Status Change<br>Status Change |                                       | 11/17/2018 8:33 PM<br>11/17/2018 8:29 PM |                                      | [Not Tracked]<br>[Not Tracked] | Resolved                                               | [Not Tracked]<br>[Not Tracked] | [Not Tracked]                  |
| Total Open Requests                      | 22  | Problem                        | 10232          | Status Change                  |                                       | 11/17/2018 8:29 PM                       |                                      | [Not Tracked]                  | Work in Progress                                       | [Not Tracked]                  | [Not Tracked]                  |
| lotal Open Requests                      |     | Problem                        | 10232          | Status Change                  |                                       | 11/17/2018 8:28 PM                       |                                      | [Not Tracked]                  | Assigned                                               | [Not Tracked]                  | [Not Tracked]                  |
| Problems                                 |     | Problem                        | 10232          | Status Change                  |                                       | 11/17/2018 8:28 PM                       |                                      | [Not Tracked]                  |                                                        | [Not Tracked]                  | [Not Tracked]                  |
|                                          | 11  | Problem                        | 10231          | Status Change                  |                                       | 11/17/2018 8:28 PM                       |                                      | [Not Tracked]                  | Work in Progress                                       | [Not Tracked]                  | [Not Tracked]                  |
| All Open Problems                        |     | Problem                        | 10231          | Status Change                  | 11/17/2018 8:27 PM                    | 11/17/2018 8:27 PM                       | 0.00 [Not Tracked]                   | [Not Tracked]                  | Assigned                                               | [Not Tracked]                  | [Not Tracked]                  |
|                                          |     | Problem                        | 10231          | Status Change                  | 11/17/2018 8:27 PM                    | 11/17/2018 8:27 PM                       | 0.00 [Not Tracked]                   | [Not Tracked]                  | New                                                    | [Not Tracked]                  | [Not Tracked]                  |
| Changes<br>Open Change Requests          | 20  | Problem                        | 10231          | Status Change                  | 11/17/2018 8:27 PM                    | 11/17/2018 8:27 PM                       | 1 0.01 [Not Tracked]                 | [Not Tracked]                  |                                                        | [Not Tracked]                  | [Not Tracked]                  |
| CMDB<br>Total Assets                     | 69  |                                |                |                                |                                       |                                          |                                      |                                |                                                        |                                |                                |
| Reporting<br>Incidents this Year         | 52  |                                |                |                                |                                       |                                          |                                      |                                |                                                        |                                |                                |
| Knowledge<br>Articles                    | 350 |                                |                |                                |                                       |                                          |                                      |                                |                                                        |                                |                                |
| See Additional Dashboards                |     | •                              |                |                                |                                       |                                          |                                      |                                |                                                        |                                | Þ                              |

| Business | Object            |               | Entry Type                |                    |                   |                |  |  |  |  |
|----------|-------------------|---------------|---------------------------|--------------------|-------------------|----------------|--|--|--|--|
| ~ F      | ïlter: Incident   |               | <ul> <li>Filte</li> </ul> |                    |                   |                |  |  |  |  |
|          | Any               |               |                           |                    |                   |                |  |  |  |  |
| 4        | Change Request    | story Records |                           |                    |                   |                |  |  |  |  |
| Pa 🗹     | Incident          | Entry Type    | Start Date/Time           | End Date/Time 🔹    | Duration in Hours | Previous Owner |  |  |  |  |
|          | Knowledge Article | Team Change   |                           | 11/17/2018 9:05 PM | 0.00              | Cherwell Admin |  |  |  |  |
|          | Problem           | Team Change   | 11/17/2018 8:56 PM        | 11/17/2018 8:57 PM |                   |                |  |  |  |  |
| Incid    | ent 102376        | Team Change   | 11/17/2018 8:56 PM        | 11/17/2018 8:56 PM | 0.00              |                |  |  |  |  |
| Incid    | ent 102376        | Team Change   | 11/17/2018 8:56 PM        | 11/17/2018 8:56 PM | 0.00              |                |  |  |  |  |

# Customization

Please reach out to us at +1-724-387-1331 if you would like help customizing this mApp or any other aspect of your Cherwell CSM and/or CAM system.